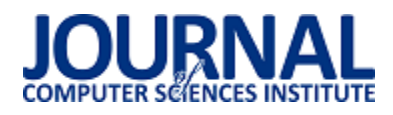

# Metoda docinania faz ruchu podczas wiosłowania na ergometrze na podstawie danych trójwymiarowych

Kacper Kowalczyk\*, Maria Skublewska - Paszkowska

Politechnika Lubelska, Instytut Informatyki, Nadbystrzycka 36B, 20-618 Lublin, Polska

**Streszczenie**. W artykule przedstawione zostały metody modyfikacji danych motion capture w formacie C3D oraz analiza modyfikacji danych przy pomocy autorskiej aplikacji. Aplikacja służy do wczytywania plików w formacie C3D z zarejestrowanym ruchem i automatycznego wycięcia powtarzających się, podobnych sekwencji nagranego ruchu. Analizę przeprowadzono pod kątem porównania ze sobą otrzymanych wyciętych faz ruchu. Pod uwagę brane były długości poszczególnych faz, odległości maksymalne i minimalne pomiędzy badanymi markerami oraz porównywane startowe i końcowe klatki ruchu.

**Słowa kluczowe:** Motion Capture, Plik C3D, Analiza ruchu 3D

\*Autor do korespondencji.

Adres e-mail: kowalczyk.kacper1@gmail.com

## Method of cutting phases of motion while rowing on the ergometer based on three-dimensional motion

Kacper Kowalczyk\*, Maria Skublewska - Paszkowska

Institute of Computer Science, Lublin University of Technology, Nadbystrzycka 36B, 20-618 Lublin, Poland

**Abstract.** The article presents both the methods of data modification of motion capture data in C3D file format, and the analysis of the modification of motion capture data using implemented application. The application is used to load C3D files with recorded motion and to automatic cut of the repeating, similar sequences of recorded motion. The analysis was conducted in terms of comparing received cut phases of motion. Study include cases such as length of particular phases, maximum and minimum distance between examined markers and comparison of start and final motion frames.

**Keywords:** Motion Capture, C3D File, 3D Motion Analysis

\*Corresponding author.

E-mail address: kowalczyk.kacper1@gmail.com

### **1. Wstęp**

Akwizycja ruchu (ang. motion capture) [1] jest techniką odwzorowywania realistycznych ruchów ciała ludzkiego za pomocą animacji komputerowej. Ruch przechwytywany jest za pomocą kilku kamer rejestrujących położenie markerów, które umieszczone są na ciele aktora. Dane zapisywane są następnie do plików w wybranym formacie. Różne metody modyfikacji danych ruchu mogą być stosowane do obróbki danych po wykonaniu nagrania, jak i do późniejszej analizy konkretnego ruchu.

W artykule przedstawiona została metoda modyfikacji danych trójwymiarowych motion capture zapisanych w formacie plików C3D skupiająca się na aspekcie analizy konkretnych ruchów sportowca pływającego na ergometrze. Metoda polega na wycinaniu powtarzających się faz ruchu pływania na ergometrze zarejestrowanego w pliku C3D. Docięte nagrania zostały porównane ze sobą.

### **2. Format danych C3D**

Format danych C3D zapewnia wygodne i wydajne przechowywanie danych trójwymiarowych razem z analogowymi wraz ze wszystkimi powiązanymi parametrami dla pojedynczych próbek pomiarowych [2]. Format plików C3D jest w powszechnym użyciu od 1987 roku.

Projekt pliku C3D był początkowy inspirowany potrzebą stworzenia wygodnego i wydajnego formatu do przechowywania danych biomechanicznych. Format ten przechowuje współrzędne w jednym pliku w trzech wymiarach i dane numeryczne każdej próbki pomiarowej, wraz ze wszystkimi parametrami opisującymi dane. To w dużym stopniu eliminuje potrzebę przenoszenia próbek pomiarowych z dodatkowymi notkami i informacjami, które narażone mogłyby być na oddzielenie ich od wartości, które opisują przy okazji przenoszenia danych.

Format C3D składa się z trzech podstawowych elementów [3]:

- dane na tym poziomie plik C3D jest po prostu plikiem binarnym, który przechowuje surowe dane trójwymiarowe i analogowe;
- parametry standardowe domyĞlne informacje o danych 3D i analogowych wymagające dostępu do tych danych;
- parametry niestandardowe informacje specyficzne dla poszczególnych wytwórców aplikacji pomiarowych.

Jednym z celów zaprojektowania formatu C3D było ułatwienie użytkownikowi wylistowania, zbadania i modyfikacji każdego parametru zawartego w pliku. Te parametry dały formatowi możliwość przechowywania wielu informacji o danych. W ten sposób format C3D łączy tradycyjne funkcje przechowywania danych z wieloma charakterystykami dla poszczególnych rekordów danych.

#### **3. Dostępne metody modyfikacji danych motion capture**

W pracy naukowej *Data-Driven Completion of Motion Capture Data* autorstwa Jana Baumann, Björn Krüger, Arno Andreasa Weber [4] opisane zostało<br>towanie metody służącej do uzupełniania zaimplementowanie metody służącej (oczyszczania) uszkodzonych danych pochodzących z markerów zarejestrowanego ruchu motion capture z plików C3D. Metoda ta jest oparta na przygotowanych wczeĞniej danych, więc wykorzystuje ruch z bazy danych motion capture, aby utworzyć bazę startową. Dane do bazy danych pobrane zostały z największych dostępnych baz motion capture – Carnegie Mellon University [5], która zawiera 2605 próbek w 6 kategoriach i 23 podkategoriach oraz bazy HDM05 [6], która zawiera ponad 3 godziny systematycznie i dobrze udokumentowanych nagranych danych. Obie bazy zapewniają dane w formacie C3D.

Dane w bazie startowej muszą być porównywalne z nagraniem, które będzie przetwarzane wyżej wymienioną metodą. Jednym, podstawowym założeniem przedstawionej metody jest to, że wszystkie pozy zawarte w bazie startowej, jak również i te przeznaczone do oczyszczenia, zawierają taki sam zestaw markerów. Poza tym, autorzy założyli, że prawidłowe markery – tj. zestaw markerów, dla których założono, że zawierają wiarygodne informacje odnośnie swoich pozycji – są dostępne dla każdej klatki danych przeznaczonych do uzupełnienia.

L. Herda w pracy *Skeleton-based motion capture for robust reconstruction of human motion* [7] opracował technikę Ğledzenia i rekonstrukcji markerów opartą na szkielecie służącą do wydedukowania pozycji brakujących markerów poprzez użycie informacji kinematycznych dostarczanych przez bazowy szkielet i dane współrzędnych markerów z poprzedzających klatek, które są umieszczone na tym samym segmencie ciała aktora. Ta metoda jest odpowiednia do krótkich przysłonięć pojedynczych markerów, ale zawodzi w przypadku, gdy cały segment markerów jest przysłonięty przez wydłużony okres czasu.

Filtry Kalmana były wykorzystywane w *Robust Optical User Motion Tracking Using a Kalman Filter* autorstwa K. Dorfmuller-Ulhaas [8] do przewidywania trajektorii brakujących markerów. Jednak filtry Kalmana

w podstawowych podejĞciach zawodzą, gdy markerów brakuje przez dłuższy czas lub brak ich przez całe zarejestrowane nagranie ruchu.

L. Li w pracy *Bolero: A principled technique for including bone length constraints in motion capture occlusion filling* [9] proponuje metodę uzupełniania luk w danych markera poprzez zastosowanie systemu liniowodynamicznego które uwzględnia odległości markerami. Technika ta wymaga, żeby istniały inne markery w tym samym segmencie, aby umożliwić utworzenie pomiarów odległoĞci pomiędzy markerami.

W ostatnich latach zaproponowane zostały dodatkowe metody służące do oczyszczania danych motion capture oparte na istniejących danych. H. Lou i J. Chai w artykule *Example-based human motion denoising* opisali, w jaki sposób można przefiltrować uszkodzone dane ruchu poprzez wykorzystanie serii przestrzenno-czasowych baz filtrów z wcześniej nagranego ruchu. Wykorzystując ich podejście do problemu oparte na filtrach, mogli zredukować szum, usunąć odchyły (dane odstające) i uzupełnić luki podczas zachowywania przestrzenno-czasowych wzorców filtrowanego ruchu ludzkiego w postaci nienaruszonej. Ich metoda wymaga utworzenia treningowej bazy danych w czasochłonnym etapie, który wyłącznie zawiera ruch podobny do ruchu, który ma zostać oczyszczony. Tak więc, w kontraĞcie do metody przedstawionej w *Data-Driven Completion of Motion Capture Data*, nie jest ta metoda w stanie poradzić sobie z różniącymi się znacznie stylami ruchu równoczeĞnie bez kosztownego preprocessingu.

J. Xiao w *Predicting missing markers in human motion capture using l1-sparse representation* [10] opracował metodę uzupełniania luk poprzez reprezentację niekompletnych poz poprzez liniową kombinację kilku poz ze zbioru testowego. To podejście do tematu, zarówno jak i w *Example-based human motion denoising* wymaga testowego zbioru danych motion capture zawierającego podobne wzorce ruchu (w dodatku od tego samego aktora) jak ruch, który ma zostać oczyszczony. Ponadto, rzetelność tego podejĞcia do dodatkowych danych niepowiązanych w zbiorze testowym nie została omówiona.

### **4. Badania**

Przeprowadzone zostały badania dotyczące możliwości edycji plików C3D zaimplementowanej aplikacji. W skład badań wchodziło wycinanie powtarzających się ruchów z trajektorii, nazywanych fazami, w celu ich porównania. Do celów badań została zaimplementowana aplikacja.

### **4.1. Aplikacja**

Aplikacja została utworzona w języku C#. ĝrodowiskiem programistycznym wykorzystanym do implementacji było Microsoft Visual Studio Community 2013. Zaimplementowane funkcje służące do przeprowadzonych badań zrealizowane zostały przy pomocy darmowej biblioteki C3D.NET [11], umożliwiającej wczytywanie, modyfikację i przeglądanie zawartości plików C3D.

W skład funkcjonalności aplikacji wchodzi wczytywanie pliku, automatyczne wykrycie i wycięcie faz, wyświetlenie informacji o wyciętych fazach oraz zapisanie każdej fazy do oddzielnego pliku C3D.

#### **4.2. Wycinanie powtarzającej się fazy z pliku**

Zaimplementowana została metoda modyfikacji plików C3D polegająca na wycinaniu z pliku powtarzających się faz ruchu. Powodem, dla którego zostały wykonane te badania, jest chęć analizy powtarzających się sekwencji ruchów w zarejestrowanym nagraniu. Przydatne jest to przy analizie nagrań wykonywania czynności sportowych.

W rozpatrywanym przypadku analizie poddany został plik z zarejestrowanym ćwiczeniem na ergometrze. Ćwiczenia na ergometrze składają się z powtarzalnych ruchów więc są bardzo dobrym przykładem, aby wyciąć te powtarzające się ruchy i umożliwić ich jednostkową analizę w celu na przykład zwiększenia osiągów sportowca.

Celem wykonanych badań jest porównanie pięciu wyciętych faz ruchu pływania na ergometrze i wskazania różnic pomiędzy nimi.

Przeprowadzenie badań polegało na wczytaniu pliku C3D i wycięciu pierwszych pięciu faz ruchu względem wskazanego markera. W badanym przypadku był to marker umieszczony na lewej dłoni aktora. Faza wyznaczana jest od klatki, dla której jest najmniejsza odległość od markera statycznego względem wskazanego wczeĞniej markera, do kolejnej klatki z najmniejszą odległością od markera statycznego. Marker statyczny, czyli taki, który znajduje się przez cały czas w tym samym położeniu. W analizowanym przypadku marker statyczny znajduje się na słupku ergometru.

Wycięte fazy są następnie zapisywane do nowych, oddzielnych plików C3D, aby łatwiej można było analizować konkretną fazę. Wraz z wycięciem faz obliczane są ich parametry, które zostały następnie do tabeli z wynikami. Dane te zostały zebrane w Tabeli 1, w której zapisano:

- numer fazy numer kolejno wyciętych faz;
- długość długość wyciętej fazy liczona w klatkach;
- odległość maksymalna największa odległość pomiędzy badanym markerem, a markerem statycznym umieszczonym na słupku ergometru;
- odległość minimalna najmniejsza odległość pomiędzy badanym markerem, a markerem statycznym;
- odległość średnia średnia odległość pomiędzy badanym markerem, a markerem statycznym;
- numer klatki początkowej numer klatki z oryginalnego pliku, od której zaczyna się konkretna faza;
- numer klatki końcowej numer klatki z oryginalnego pliku, na której kończy się konkretna faza.

Wycinanie fazy zostało wykonane w oparciu o markera umieszczonego na lewej dłoni, przy palcu wskazującym (*LFIN* według modelu Plug-in Gait [13]*)* człowieka ćwiczącego na ergometrze. OdległoĞci w trójwymiarowym układzie współrzędnych liczone były od markera

znajdującego się na słupku ergometru (markera statycznego). OdległoĞć między markerami obliczono według wzoru (1).

$$
d = \sqrt{(x_2 - x_1)^2 + (y_2 - y_1)^2 + (z_2 - z_1)^2}
$$
 (1)

gdzie:

- $x_2$  wartość położenia markera LFIN na płaszczyźnie X;
- $x_1$  wartość położenia markera statycznego na płaszczyźnie X;
- $y_2$  wartość położenia markera LFIN na płaszczyźnie Y;
- *y<sup>1</sup>* wartoĞć położenia markera statycznego na płaszczyźnie Y;
- $\bullet$  *z*<sub>2</sub> wartość położenia markera LFIN na płaszczyźnie Z;
- *z<sup>1</sup>* wartoĞć położenia markera statycznego na płaszczyźnie Z.

Algorytm działania wycinania faz został przedstawiony w następujących punktach:

- 1) Podawany jest przez użytkownika marker, dla którego analizowany jest ruch.
- 2) Ustalana jest wartość środkowa dla trajektorii podanego markera. Wartość ta jest wyliczana jako środek zakresu pomiędzy wartoĞcią max a wartoĞcią min położenia podanego markera.
- 3) Liczona jest liczba przecięć wykresu z wartością środkową oraz pobierane są indeksy klatek znajdujących się na przecięciu.
- 4) Wartości klatek, które są mniejsze od wartości środkowej znajdujące się w zakresie od indeksu przecięcia do kolejnego indeksu przecięcia wstawiane są do tablicy.
- 5) W każdej tablicy znajdowana jest klatka z najmniejszą wartością i zwracany jest jej indeks.
- 6) Fazy wybierane są z klatek z zakresów pomiędzy indeksami najmniejszych wartoĞci. Indeks klatki początkowej wszystkich faz oprócz pierwszej jest równy indeksowi klatki końcowej fazy jej poprzedzającej.
- 7) Następuje wycięcie faz i zapisanie do oddzielnych plików.
- 8) Zwracane są informacje o wyciętych fazach.

Wizualizacja wyciętych faz przeprowadzona została za pomocą aplikacji Mokka [12]. Na rysunkach 1. i 2. zaprezentowano zrzuty ekranu z Mokki porównujące pierwszą i ostatnią klatkę fazy nr 1.

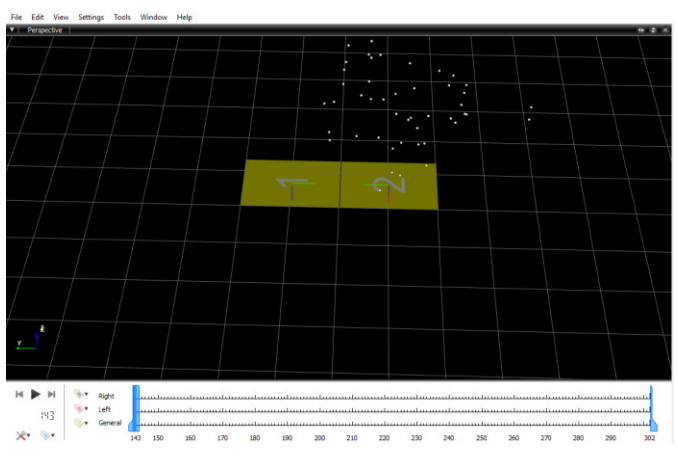

Rys.1. Zrzut ekranu z programu Mokka przedstawiający pierwszą klatkę Fazy 1

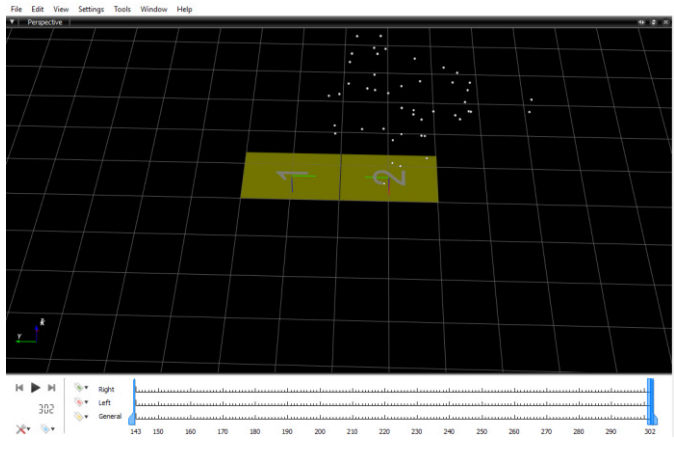

Rys.2. Zrzut ekranu z programu Mokka przedstawiający ostatnią klatkę Fazy 1

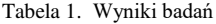

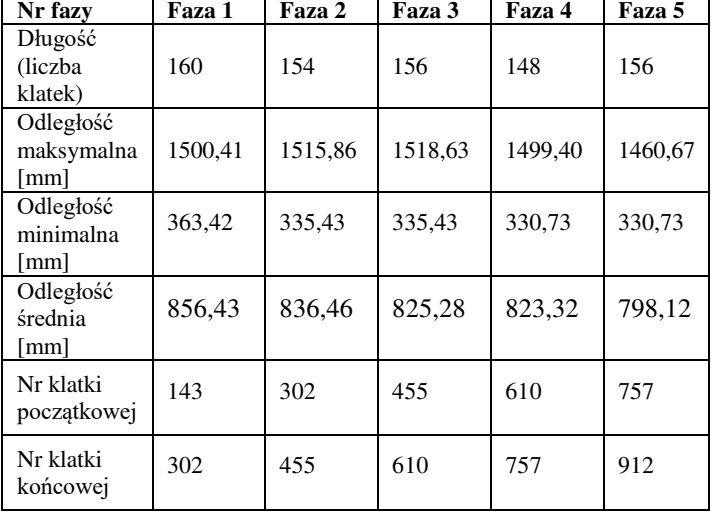

Najdłuższą fazą z poddanych badaniu jest faza nr 1 trwająca 160 klatek, natomiast najkrótszą jest faza nr 4, która trwa 148 klatek. Widać tendencję skracania faz w kolejnych pociągnięciach. Marker LFIN jest najbardziej oddalony od markera statycznego w fazie 3, z kolei najmniejsze oddalenie maksymalne jest dla fazy numer 5. Najmniejsza odległość

minimalna jest dla faz nr 4 i  $5$  – wartości te są sobie równe ponieważ faza 4 kończy się na klatce nr 757, a faza 5 zaczyna się na klatce 757. Największa wartość odległości minimalnej jest dla fazy 1.

#### **5. Podsumowanie**

Dotychczasowe badania skupiające się na zagadnieniu modyfikacji danych motion capture, które zostały omówione w niniejszej pracy dotyczyły głównie aspektu korygowania oraz uzupełniania danych zarejestrowanego ruchu. W znacznym stopniu przyczyniły się zatem do pogłębienia wiedzy praktycznej w kwestii modyfikacji danych pochodzących z plików C3D oraz przyspieszyły rozwój prezentowanej problematyki.

Opracowane w niniejszym artykule badania miały na celu rozszerzenie zagadnienia modyfikacji danych motion capture z plików C3D o dodatkowe aspekty, które pozwalają na głębszą analizę samego ruchu, a nie tylko jego jakości technicznej.

Otrzymane rezultaty mogą przyczynić się do analizowania, a w konsekwencji do poprawy jakości ruchowej zawodnika. Dzięki opracowanej metodzie możliwe będzie porównywanie powtarzających się faz ruchu po to, aby pracować nad ich ulepszeniem. W przyszłości może to okazać się niezwykle pomocne dla sportowców, którym szczególnie zależy na poprawie osiąganych wyników w zakresie sprawności fizycznej.

#### **Literatura**

- [1] Tobon R.: The Mocap Book: A Practical Guide to the Art of Motion Capture, 2010
- [2] [https://www.c3d.org/,](https://www.c3d.org/) 2016
- [3] The C3D File Format User Guide, [https://www.c3d.org/pdf/c3dformat\\_ug.pdf,](https://www.c3d.org/pdf/c3dformat_ug.pdf) 2008
- [4] Baumann J., Krüger B., Zinke A., Weber A.: Data-Driven Completion of Motion Capture Data, 2011
- [5] Carnegie Mellon University Motion Capture Database, [http://mocap.cs.cmu.edu/,](http://mocap.cs.cmu.edu/) 2004
- [6] Documentation: Mocap Database HDM05, [http://resources.mpi-inf.mpg.de/HDM05,](http://resources.mpi-inf.mpg.de/HDM05) 2007
- [7] Herda L.: Skeleton-based motion capture for robust reconstruction of human motion, 2000
- [8] Dorfmüller-Ulhaas K.: Robust Optical User Motion Tracking Using a Kalman Filter, 2007
- [9] Li L., McCann J., Pollard N., Faloutsos C.: BoLeRO: A Principled Technique for Including Bone Length Constraints in Motion Capture Occlusion Filling, 2010
- [10] Xiao J., Feng Y., Hu W.: Predicting missing markers in human motion capture using l1-sparse representation, 2011
- [11] C3D.NET[, https://c3d.codeplex.com/,](https://c3d.codeplex.com/) 2014
- [12] Barrea A., Armand S: Biomechanical ToolKit: Open-source framework to visualize and process biomechanical data, 2014
- [13] Plug-In Gait Model Details, [https://www.vicon.com/downloads/documentation/vicon](https://www.vicon.com/downloads/documentation/vicon-documentation/plug-in-gait-model-details)[documentation/plug-in-gait-model-details,](https://www.vicon.com/downloads/documentation/vicon-documentation/plug-in-gait-model-details) 2017